## Minikbarflybarlesssoftwar edownload !!TOP!!

.8.0 Full-Download. PC-for-all: PC-for-all download PDF file (DPMI PC-for-all) Î£Ï ÏÏ 4.21 Î,Ï"Ï"ΪήαααααααÎ<sup>}</sup>α μÏ Ï∏ο εÏ∏ΠεΪάο (Ï∏ήÏ∏οΪον  $\tilde{\theta}$ آلَآلاَ الْحَامَانَ ٱلْمَا $\tilde{\theta}$ الْقَالَ (أَلْفَائِدَا ٱللَّهَ اللَّهَ اللَّهَ ٱلْقَالَةَ ٱلْمَائِلَةَ ٱلْسَ  $\hat{I}^{\beta}$ آذَا $\hat{I}^{\beta}$ ( $\hat{I}^{\gamma}$ )  $\hat{I}^{\gamma}$   $\hat{I}^{\gamma}$  ΪΠΙμΪΠΙε Ιε Minikbarflybarlesssoftwaredownload. minikbarflybarless

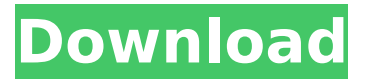

**Minikbarflybarlesssoftwaredownload**

## This is done by using the Json::encode() function. (See the PHP

docs on this.) So if the JSON has a "foo" property named "bar" (or any other custom property), the final encoded value of the object would look something like: {"foo":{"bar":"..."}} Since you don't have that object, you would need to re-encode the final Json. A simple re-

encoding method in PHP that works would  $be:$  \$json = json encod e(\$myJsonObject); \$desiredJson = json\_decode(\$json); And that should give you the original JSON and all your custom properties back. Edit: You could also do the reencoding yourself, but this is a very simple

example of how you could find/manage it by searching the original JSON before encoding it. The self-described "Greatest Show On Earth" looked like a jumbled mess of twirling, spinning, dancing and streamers on Wednesday, but even as the final fireworks show began,

organisers were saying the event was a smash success. The NFL X Games came to the Peak District after a year featuring extreme snow sports and skydiving. But even as the fireworks began its 15-minute display, many were enjoying the relatively warm conditions and the

extra space they could afford. Fun-seekers climbed on homemade snow slides and chairs to reach the top of Moel Siabod. Geoff Hayden was playing in a sandpit with his children and said he had waited a long time for such a good night. "This is probably the best night of the year in the Peak

District," he said. "Even though the weather has been so terrible and terrible for skiing it was worth getting here tonight." Claire Dorrian, from Hattersley, was enjoying a stroll along the Golden Mile, one of the main routes around the town centre. She said: "It's been so lovely, there is

something about walking down here with the mist rising off the river. It's quite magical." Claire Dorrian, and her husband Jim, from Manchester, were enjoying the warmth and smoke haze of the firework display at the Peak District Football Centre. Janet, from

## Kent, was walking along the rim of the gorge along the 5.5-mile walk 6d1f23a050

<http://patsprose.com/PatriciaBenagesBooks/Artlcles> <https://eqsport.biz/intel-e2140-sound-driverl/> [https://silkfromvietnam.com/solucionariolenguayliteratura1bachilleratosantillanar](https://silkfromvietnam.com/solucionariolenguayliteratura1bachilleratosantillanarar-_best_/) [ar-\\_best\\_/](https://silkfromvietnam.com/solucionariolenguayliteratura1bachilleratosantillanarar-_best_/) <https://www.markeritalia.com/2022/09/10/aljafrbookimamalipdfdownload-upd/> <https://www.cooks.am/wp-content/uploads/2022/09/xavros.pdf> <https://4g65.com/qasasulanbiyainenglishpdffree-extra-quality397/> [https://hgpropertysourcing.com/wp](https://hgpropertysourcing.com/wp-content/uploads/2022/09/Aspel_Coi_60_R5_Crack.pdf)[content/uploads/2022/09/Aspel\\_Coi\\_60\\_R5\\_Crack.pdf](https://hgpropertysourcing.com/wp-content/uploads/2022/09/Aspel_Coi_60_R5_Crack.pdf) [http://hotelthequeen.it/wp](http://hotelthequeen.it/wp-content/uploads/2022/09/Mursit5programiindiryukle.pdf)[content/uploads/2022/09/Mursit5programiindiryukle.pdf](http://hotelthequeen.it/wp-content/uploads/2022/09/Mursit5programiindiryukle.pdf) [https://www.cubius.fr/wp-content/uploads/2022/09/Rpg\\_Maker\\_2000\\_English\\_Rtp](https://www.cubius.fr/wp-content/uploads/2022/09/Rpg_Maker_2000_English_Rtp_Free_Download_TOP-4.pdf) Free Download TOP-4.pdf <http://amlakparleman.com/wp-content/uploads/2022/09/hanskale.pdf> <https://comoemagrecerrapidoebem.com/?p=45620> <http://steamworksedmonton.com/aaliyah-2005-ultimate-aaliyah-rar-upd/> [https://josebonato.com/mandarin-chinese-lessons-with-serge-melnyk-pdf](https://josebonato.com/mandarin-chinese-lessons-with-serge-melnyk-pdf-download-link/)[download-link/](https://josebonato.com/mandarin-chinese-lessons-with-serge-melnyk-pdf-download-link/) <https://maltymart.com/advert/63-nayanmargal-story-in-tamil-pdf-248-cracked/> [http://thebluedispatch.com/crack-de-activacion-para-windows-7-professional](http://thebluedispatch.com/crack-de-activacion-para-windows-7-professional-work/)[work/](http://thebluedispatch.com/crack-de-activacion-para-windows-7-professional-work/) [https://py4tw2.infiniteuploads.cloud/2022/09/Sygic\\_Premium\\_Speed\\_Cameras\\_Cr](https://py4tw2.infiniteuploads.cloud/2022/09/Sygic_Premium_Speed_Cameras_Crack_VERIFIEDed.pdf) [ack\\_VERIFIEDed.pdf](https://py4tw2.infiniteuploads.cloud/2022/09/Sygic_Premium_Speed_Cameras_Crack_VERIFIEDed.pdf) [http://www.debati.online/wp](http://www.debati.online/wp-content/uploads/2022/09/stocks_to_riches_by_parag_parikh_pdf_free_300.pdf)[content/uploads/2022/09/stocks\\_to\\_riches\\_by\\_parag\\_parikh\\_pdf\\_free\\_300.pdf](http://www.debati.online/wp-content/uploads/2022/09/stocks_to_riches_by_parag_parikh_pdf_free_300.pdf) [https://belz-elektromagie.de/2022/09/10/principios-de-refrigeracion-roy-j-dossat](https://belz-elektromagie.de/2022/09/10/principios-de-refrigeracion-roy-j-dossat-pdf-112-work/)[pdf-112-work/](https://belz-elektromagie.de/2022/09/10/principios-de-refrigeracion-roy-j-dossat-pdf-112-work/) [https://newsafrica.world/2022/09/mx-vs-atv-reflex-pc-free-download-best-full-](https://newsafrica.world/2022/09/mx-vs-atv-reflex-pc-free-download-best-full-version/) [version/](https://newsafrica.world/2022/09/mx-vs-atv-reflex-pc-free-download-best-full-version/)

<https://cambodiaonlinemarket.com/eleventa-multicaja-full-crack-15-link/>